## **UNOS PREDMETA U SVOJ RAZRED ( ZA RAZREDNIKE )**

**Nakon formiranja nove školske godine i povlačenju učenika u e-dnevnik (šk.god. 2017./2018.)**

**Razrednici su dužni unijeti predmete za svoj razred i to na sljedeći način:**

- **1. Odaberete razrednu knjigu (svog razreda)**
- **2. Kliknite na opciju Imenik (***kao na slici ispod***)**

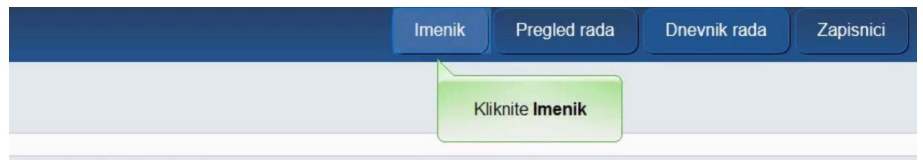

**3. Kliknite na izbornik kvadratić sa 3 crte u gornjem desnom kutu (***kao na slici ispod***)**

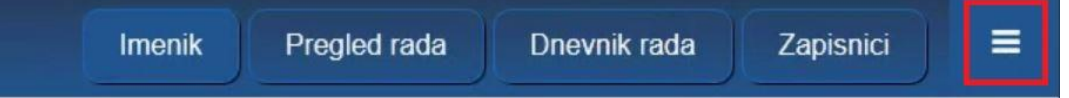

**4. Odaberite na izborniku Administracija predmeta (***kao na slici ispod***)**

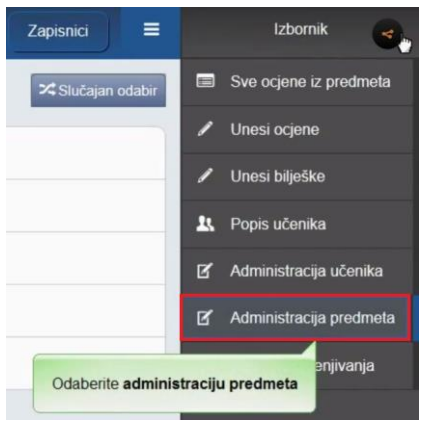

**5. Kliknite na gumb Dodaj predmet (***kao na slici ispod***)**

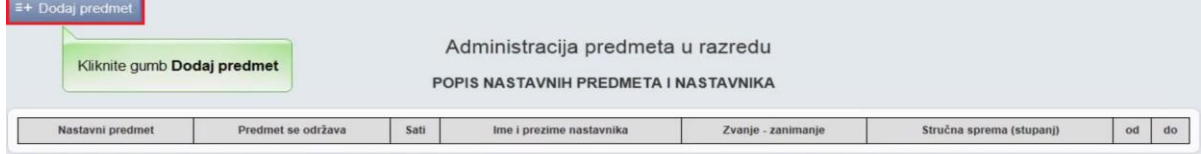

## **6. Kliknite na Odaberi predmet (***kao na slici ispod***)**

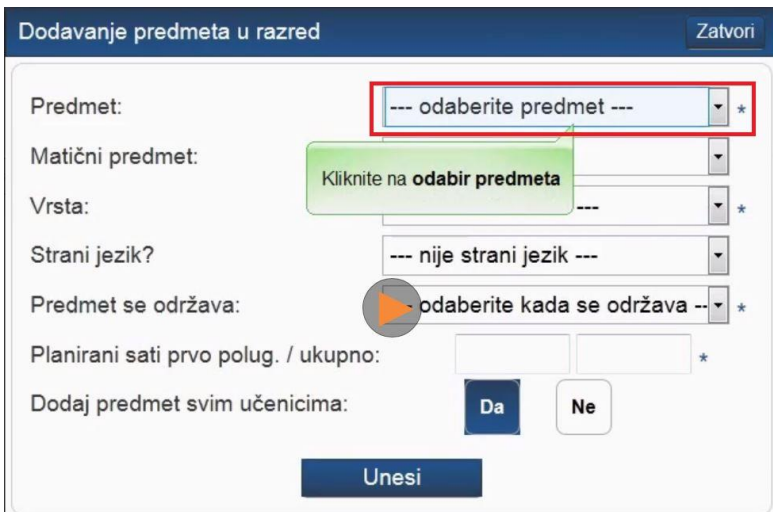

- **7.** Odaberite vrstu predmeta: **Redovni**, **Izborni**, **Fakultativni (Odabir jedne opcije)**
- **8.** Predmet se održava: **Cijela godina, Prvo polugodište, Drugo Polugodište (Odabir jedne opcije)**
- **9.** Planirani sati prvo polug. / ukupno: npr; **30 / 70 NAPOMENA:** Prvo polugodište računa se 15 tjedana ako npr; ako imate 2 sata tjedno (2x15) to je 30 sati a u drugi kvadratić upisujete ukupan broj sati tog predmeta u cijeloj šk.godini.
- **10.** Dodaj predmet svim učenicima: **DA** , **NE (Odabir jedne opcije)**

## **Kad ste dodali predmet u svoj razred potrebno je tom predmetu dodati nastavnika:**

**1.** Kliknite na ime predmeta **(***kao na slici ispod***):**

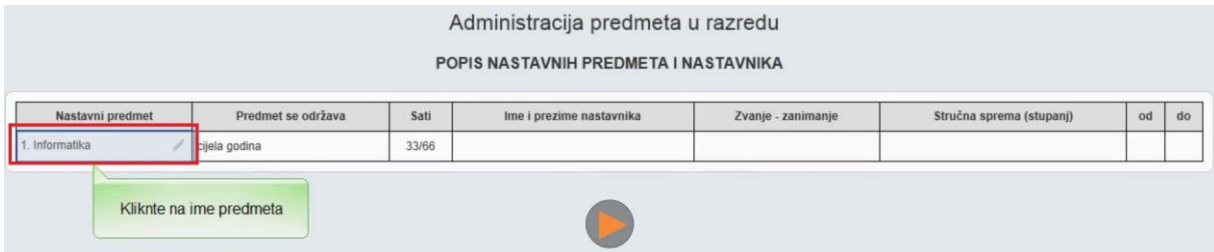

**2.** Kliknite na gumb **Dodaj nastavnika (***kao na slici ispod***):**

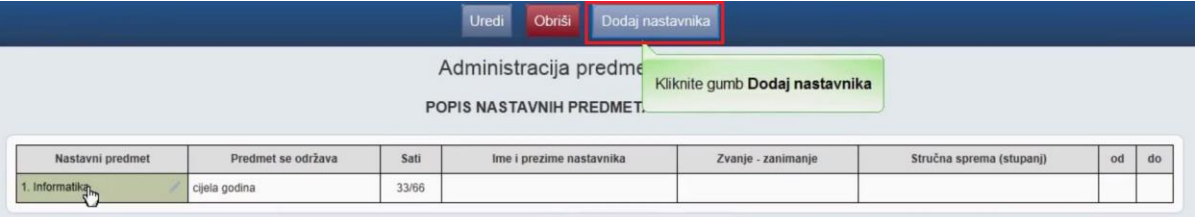

**3.** Odaberite nastavnika sa padajuće liste **(***kao na slici ispod***):**

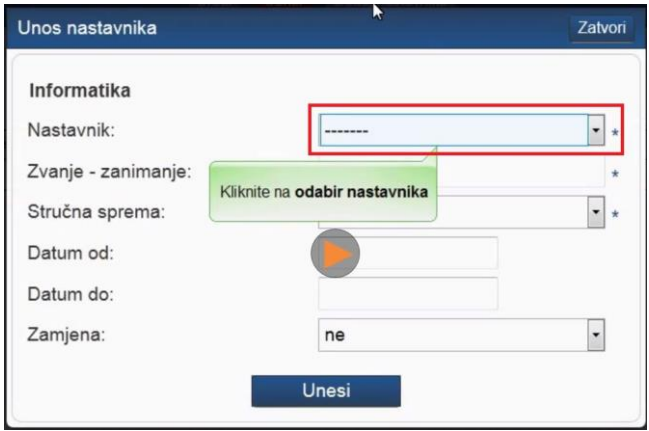

- **4.** Unesite Zvanje zanimanje: **Program će vam sam ponuditi zvanja kada upišete prvih nekoliko znakova !**
- **5.** Odaberite stručnu spremu nastavnika sa liste.
- **6.** Datum od: **Unesite datum početka nastave**
- **7.** Datum do: **Ostavite prazno**
- **8. Zamjena: ne, da (Odabir jedne opcije)**

**NAPOMENA: Datum od** i **Datum do** se mogu i naknadno mijenjati ukoliko bude bilo potrebe, kao i podatci jeli nastavnik zamjena ili nije, ako krivo unesete to se može izmijeniti uvijek.

**NAPOMENA: Jednom predmetu možete dodati više nastavnika a ne samo jednog !!**